## **Java Annotations Usage**

You can annotate Java elements. This annotation is mapped on top of the {JavaAnnotations} tagged value of the stereotype «JavaElement». «JavaElement» is a base stereotype for all stereotypes used in Java mapping, and can be used directly or with any other stereotype derived from it. Annotation is mapped as a simple string value.

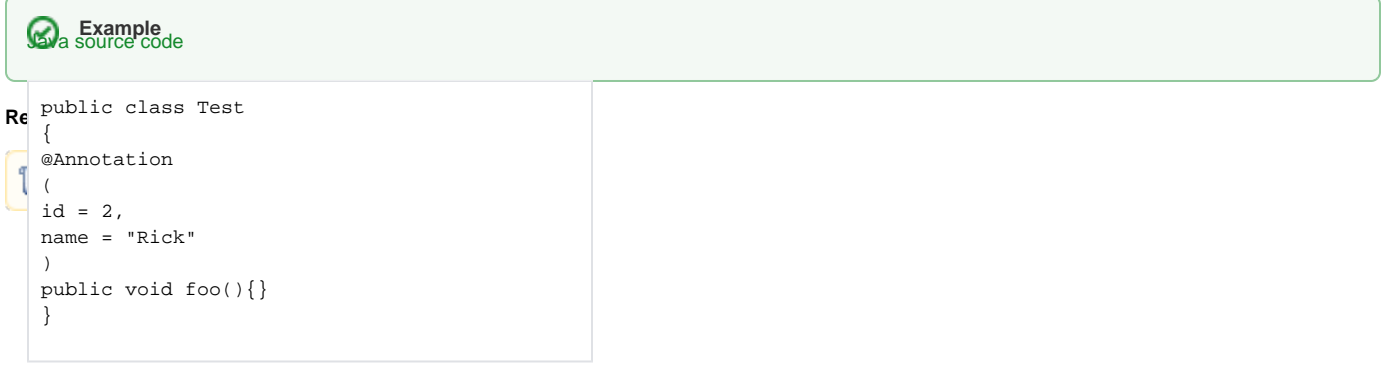

UML Model

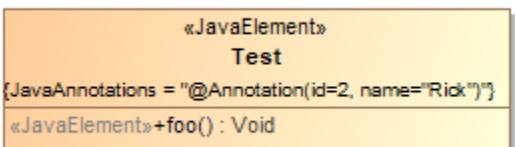

Java annotation usage